## SAP ABAP table P0122 {HR Master Record: Infotype 0122 (Child Allowance Bonus D)}

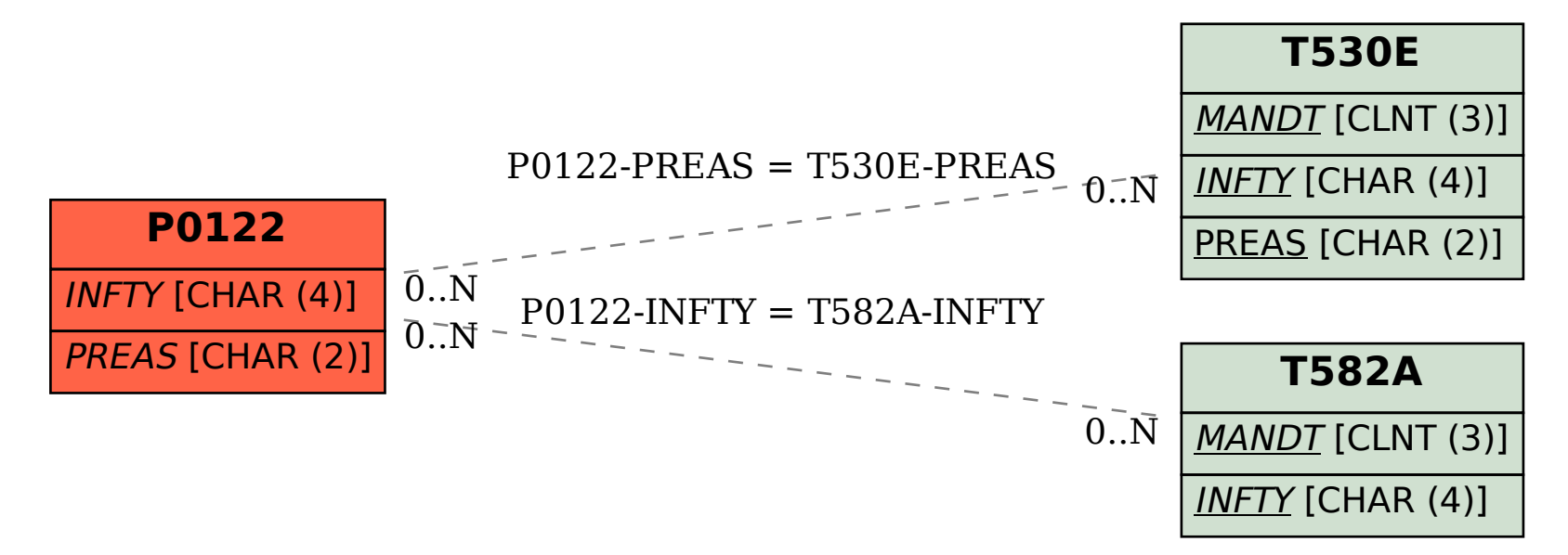